## **Digi Port Server Manual** >>>CLICK HERE<<<

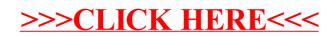